Vorlesung Systemtheorie und Regelungstechnik (SR) Albert-Ludwigs-Universitat Freiburg – Sommersemester 2014 ¨

## Ubungsblatt 8: Bodediagramme ¨

(Abgabe am 09.07.2014, 8:15, im Hörsaal, oder früher in Geb. 102, 1. Stock, Anbau, hinten links)

Prof. Dr. Moritz Diehl, Mario Zanon, Lukas Klar und Thilo Bronnenmeyer

Auf diesem Blatt wollen wir uns mit dem Bodediagramm beschäftigen. Aufgaben 1 bis 3 können in der Computerübung von 9-10 Uhr bearbeiten werden und mussen zusammen mit den anderen in schriftlicher Form abgegeben werden. ¨

Nützliche MATLAB-Befehle für dieses Blatt sind: abs, angle, bode, logspace, plot, polyval, semilogx, surf,  $tf, tf(...,...,'InputDelay',...)$ 

1. Wir betrachten die Übertragungsfunktion

$$
G(s) = \frac{5}{s+1}
$$

- (a) Speichern Sie  $G(s)$  als System. (1 P.) (1 P.)
- (b) Geben Sie den Bodeplot (Amplituden- und Phasengang) von  $G(s)$  an. Berechnen Sie die Polstellen von  $G(s)$  und vergleichen Sie das Ergebnis mit dem Bode-Plot. (1 P.)
- (c) Wie muss  $G(s)$  modifiziert werden, so dass (1 P.)
	- i. die statische Verstärkung verdoppelt wird
	- ii. die Knickfrequenz  $\omega_0$  erhöht wird auf 100 Hz
	- Überprüfen Sie Ihre Antwort in MATLAB.
- 2. Nun wollen wir selbst, das heißt *ohne* die Verwendung von bode, einen Bodeplot erzeugen.
	- (a) Schreiben Sie eine Funktion mybode (NUM, DEN, a, b, n) die einen Amplitudenplot erzeugt. Die Übertragungsfunktion soll  $G(s) = \frac{\text{polyval}(\text{Num}, s)}{\text{polyval}(\text{Den}, s)}$  sein und die Frequenz  $\omega$  soll in n Schritten in logarithmischem Abstand von  $10^a$  bis  $10^b$  variiert werden.

Zur Erinnerung: Wir bewegen uns auf der imaginären Achse, d.h.  $s = i \cdot \omega$  und die Übertragungsfunktion liefert eine komplexe Zahl, deren Betrag die Amplitude ist. (4 P.)

- (b) Erweitern Sie Ihre Funktion mybode so, dass neben der Amplitude auch der Phasengang geplottet wird. (3 P.)
- 3. \* Wir wollen das "Pol-Nullstellen-Gebirge" von  $G(s)$  darstellen wie auf S. 87 im Skript zu sehen.
	- (a) Schreiben Sie eine Funktion mysurfaceG, die  $|G(s)|$  aus Aufgabe 1 logarithmisch über die komplexe Ebene plottet. Sowohl die reelle, als auch die imaginäre Achse soll dabei von −5 bis 5 gehen. Wie erkennen Sie Pol- und Nullstellen? Wie kann aus dem Plot das Bodediagramm ausgelesen werden? (4 BP.)
	- (b) Erweitern Sie Ihre MATLAB Funktion so, dass sie eine beliebige Ubertragungsfunktion als Argument nimmt, also ¨ mysurface(NUM,DEN). Testen Sie Ihre Funktion an einer beliebigen Ubertragungsfunktion. (2 BP.) ¨
- 4. Ordnen Sie die Bodediagramme ihren Übertragungsfunktionen zu. Begründen Sie Ihre Entscheidung.<br>Übertragungsfunktionen: (a)  $\frac{s+10}{s+1}$  (b)  $\frac{5}{10s+1}$  (c)  $\frac{\pi}{s+\pi}$  (d)  $\frac{10}{2s^2+0.4s+2}$ Übertragungsfunktionen: (b)  $\frac{5}{10s+1}$  $rac{5}{10s+1}$  (c)  $rac{\pi}{s+\pi}$

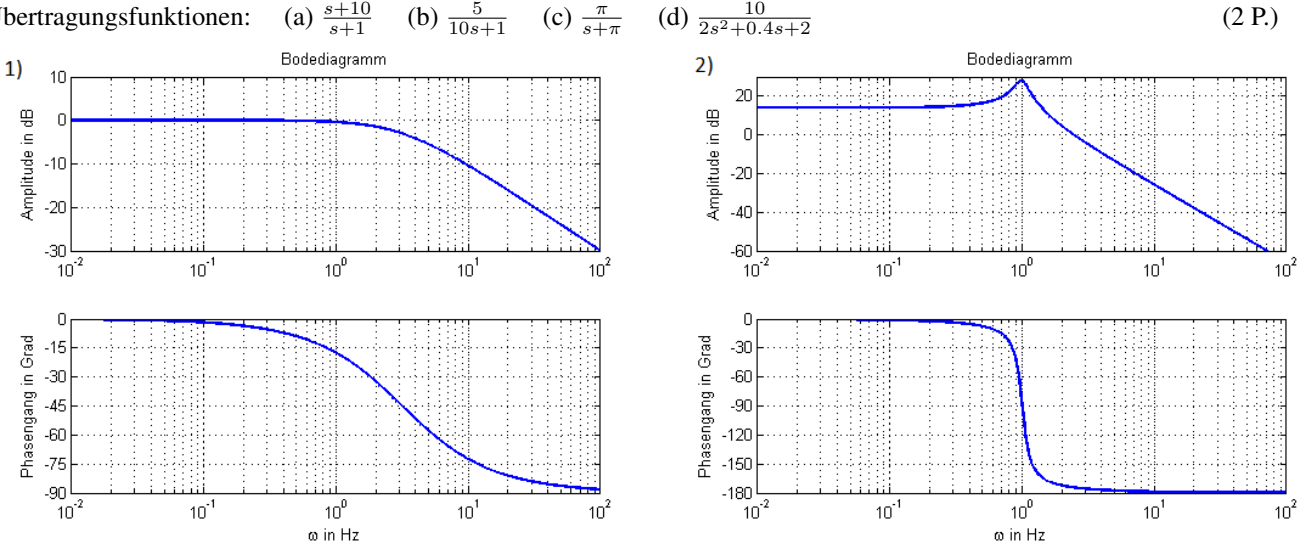

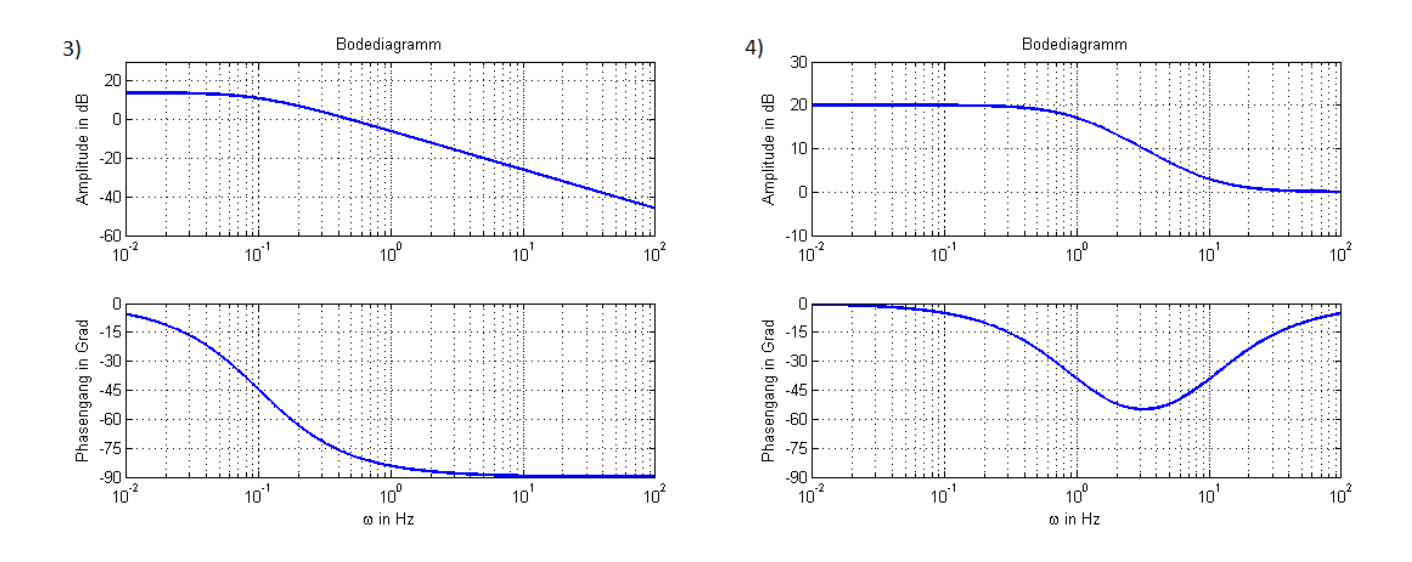

5. In dieser Aufgabe wollen wir die akustischen Merkmale des Horsaal HS 026 untersuchen. Die Stimme des Professors ¨ erreicht die Studenten nicht nur direkt, sondern auch durch die Lautsprecher. Die Übertragungsfunktion vom Professor zu den Studenten lautet

$$
G_{\rm PS}(s) = k_1 e^{-sT_1}
$$

Dies entspricht einem kleinen Totzeitglied.

Durch ein Mikrofon und die Lautsprecher wird die Stimme des Professors verstärkt. Die Übertragungsfunktion vom Professor zum Lautsprecher ist

$$
G_{\rm PL}(s) = K \frac{\frac{s}{\omega_{\rm LF}}}{1 + \frac{s}{\omega_{\rm LF}}} \frac{1}{1 + \frac{s}{\omega_{\rm HF}}}
$$

wobei K der Verstärkungsfaktor ist. Bei den zwei hinteren Ausdrücken handelt es sich um ein Hochpassfilter und ein Tiefpassfilter. Diese sind notwendig, da die Lautsprecher sehr tiefe bzw. hohe Frequenzen nicht wiedergeben konnen. ¨

Die Übertragungsfunktionen vom Lautsprecher zum Studenten bzw. zum Mikrofon des Professors sind analog zu  $G_{PS}$ Totzeitglieder.

$$
G_{\text{LS}}(s) = k_2 \cdot e^{-sT_1}
$$

$$
G_{\text{LP}}(s) = k_3 \cdot e^{-sT_2}
$$

- (a) Zeichnen Sie das Blockschaltbild des Horsaals. Dabei ist die Stimme der Professors der Eingang und der Ton der die ¨ Studenten errreicht der Ausgang des Systems. (3 P.)
- (b) Berechnen Sie die Übertragungsfunktion des Hörsaals  $G_H(s)$ . (3 P.)
- (c) Plotten Sie in Matlab das Bodediagramm von  $G_{PS}(s)$ ,  $G_{PL}(s)$  und  $G_H(s)$  für  $K = 1$ . (3 P.) Konstanten:  $k_1 = 0.7$ ,  $k_2 = 0.9$ ,  $k_3 = 0.3$ ,  $T_1 = 5$  ms,  $T_2 = 2$  ms,  $T_3 = 3$  ms,  $\omega_{\rm LF} = \frac{40 \text{Hz}}{2\pi}$ ,  $\omega_{\rm HF} = \frac{5000 \text{Hz}}{2\pi}$
- (d) Wie verändert sich der Bodeplot von  $G_H(s)$  wenn Sie K zwischen 0 und 3 variieren? (1 P.)

Ingesamt gibt es 22 Punkte und 6 Bonuspunkte auf diesem Blatt.

## WICHTIGE MITTEILUNG (WIEDERHOLUNG)

Die Mikroklausuren 3 und 4 werden an den folgenden Daten von 8-9 Uhr im jeweiligen Vorlesungshörsaal geschrieben:

- Mikroklausur 3: Freitag, 4.7.2014, (Kinohörsaal 082 00 006),
- Mikroklausur 4: Freitag, 25.7.2014. (HS 00-026)